# УДК 004

ż

## **Организация защиты веб-приложений от автоматических регистраций и авторизаций с помощью reCaptcha на примере Framework Django**

*Киселева Елизавета Александровна Приамурский государственный университет им. Шолом-Алейхема Студент*

#### **Аннотация**

В момент рассвета информационных технологий, с особой скоростью растет популярность использования веб-приложений. На текущий момент существует множество веб приложений, которые приносят крупным и даже мелким компаниям большие деньги. С ростом конкуренции вырастает и количество злоумышленников, которые с помощью автоматических средств предпринимают попытки перезагрузки серверов, где расположены эти веб приложения. Таким образом, в ходе работы описывается подключение reCaptcha на примере Framework Django.

**Ключевые слова:** веб-приложение, Framework Django, reCaptcha.

## **Organization of protection of web applications from automatic registrations and authorizations using reCaptcha on the example of Django Framework**

*Kiseleva Elizaveta Alexandrovna Sholom-Aleichem Priamursky State University Student*

# **Abstract**

Currently, the popularity of using web applications is growing. At the moment there are many web applications that bring big and even small money. Due to increasing competition and the number of attempts, attempts are made to restart the servers hosting these web applications. Thus, ReCaptcha is based on the example of the Django Framework.

**Keywords:** web application, Framework Django, reCaptcha.

В настоящее время, веб-приложения развиваются с большой скоростью. На текущий момент существует множество языков программирования и фреймворков для разработки веб-приложений, которые приносят крупным и даже мелким компаниям большие деньги. Из-за роста конкурентов вырастает и количество злоумышленников, которые с помощью автоматических средств авторизации, открытия страниц и т.д. предпринимают попытки перегрузки серверов, на которых расположены эти веб приложения. Таким образом, в ходе работы планируется организовать защиту от автоматических авторизаций и регистраций на сайте, разработанном на Framework Django.

Регистрация сайта

ż

Многие ученые занимались проблемой, связанной с разработкой веб приложений. Р.И. Баженов и О.Ю. Пронина [1] описали разработку информационной системы учета и контроля брусита с помощью Framework Yii2. А. Н. Размахнина [2] произвела обзор PHP фреймворков для разработки веб-приложений. S. Sano [3] в своей работе описал способ работы reCaptcha. S. S. Rane, N. Shekokar [4] привели примеры борьбы со спамом с помощью reCaptcha.

Framework разрабатывается для облегчения разработки приложений за счет готовых функций, за счет чего уменьшается порог вхождения и время на разработку веб-приложений. Но не один Fraemwork в полной мене не может обезопасить сайт от злоумышленников. Таким образом, было решено использовать reCaptcha для зашиты от автоматических регистраций и авторизаций.

На первом этапе, требуется пройти регистрацию на странице reCaptcha, которая расположена по адресу www.google.com/recaptcha/admin и зарегистрировать собственный сайт в системе.

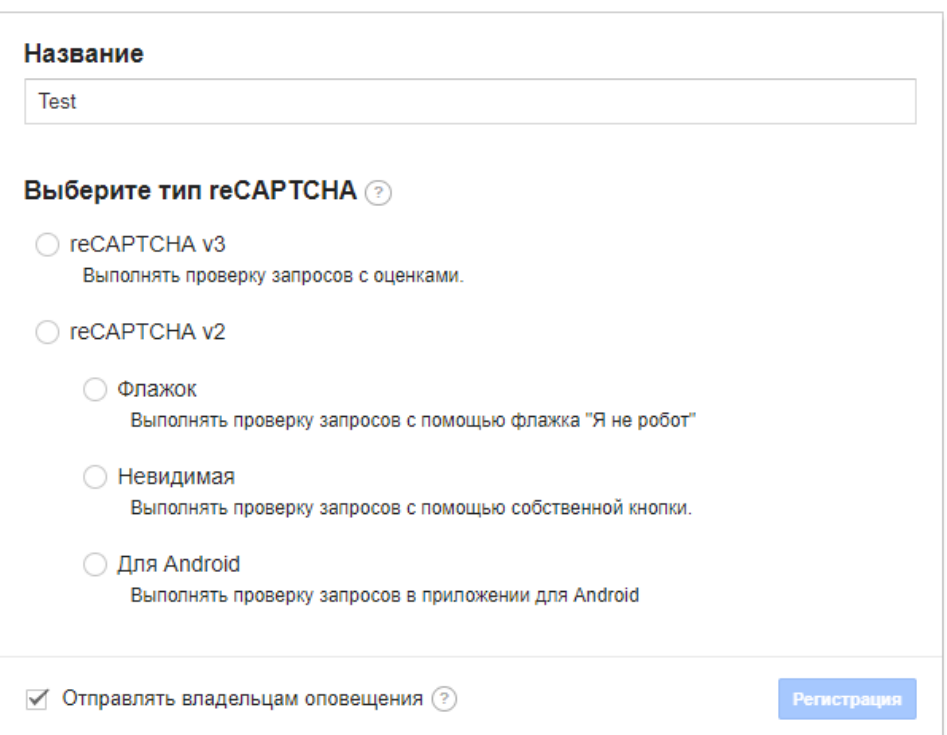

Рисунок 1 – Регистрация сайта в системе

После регистрации сайта в систему, владельцу предоставляется секретный ключ и ключ сайта. Внедрение происходит двумя этапами:

- Внедрение reCaptcha на клиентской стороне (в HTML коде)
- Внедрение reCaptcha на серверной стороне

Для работы reCaptcha требуется библиотека «django-recaptcha2», которая изначально не включена в состав Framework Django. Для установки ż

библиотеки требуется выполнить в консоли команду «pip install djangorecaptcha2».

Далее в файл setting.py помещаем в функцию добавляем «INSTALLED\_APPS» добавляем «'captcha'»:

INSTALLED APPS  $=$  [

... , ' captcha ',

... ]

После добавления данной строки потребуется в настройках модуля изменить значения строк «RECAPTCHA\_PUBLIC\_KEY» и «RECAPTCHA PRIVATE KEY» и поместить в них ключи, созданные при регистрации сайта в системе.

Для размещения reCaptcha требуется на странице регистрации разместить следующий код:

from snowpenguin.django.recaptcha2.fields import ReCaptchaField from snowpenguin.django.recaptcha2.widgets import ReCaptchaWidget class ExampleForm(forms.Form):

```
[...]
      captcha = ReCaptchaField(widget=ReCaptchaWidget))[...]
В файле urls.py требуется прописать:
            urlpatterns += [
                          url(r'^captcha/', include('captcha.urls')),
```
]

После чего, потребуется в HTML форме регистрации прописать требуемые ссылки, которые подключат reCapctha к самой форме авторизации. На рисунке 2 изображено подключение reCaptcha к форме регистрации.

```
{% extends 'base.html' %}
{% block content %}
    <form action="{% url 'register' %}"method="post">
        {% csrf_token %}
        \{ \} form. as p \}<script src='https://www.google.com/recaptcha/api.js'></script>
        <div class="form-group g-recaptcha" data-sitekey="ключ сайта"></div>
        \{ % if message s % \}{% for message in messages %}
                { {\{ \text{ message } \} \}}{% endfor %}
        \{% \text{ endif } % \exists<input type="submit" value="Зарегистрироваться">
    </form>
{% endblock %}
```
Рисунок 2 – Подключении reCaptcha к форме регистрации

ż

Открывая форму регистрации на сайте, можно увидеть reCaptcha на форме регистрации. На рисунке 3 изображена авторизация с reCaptcha.

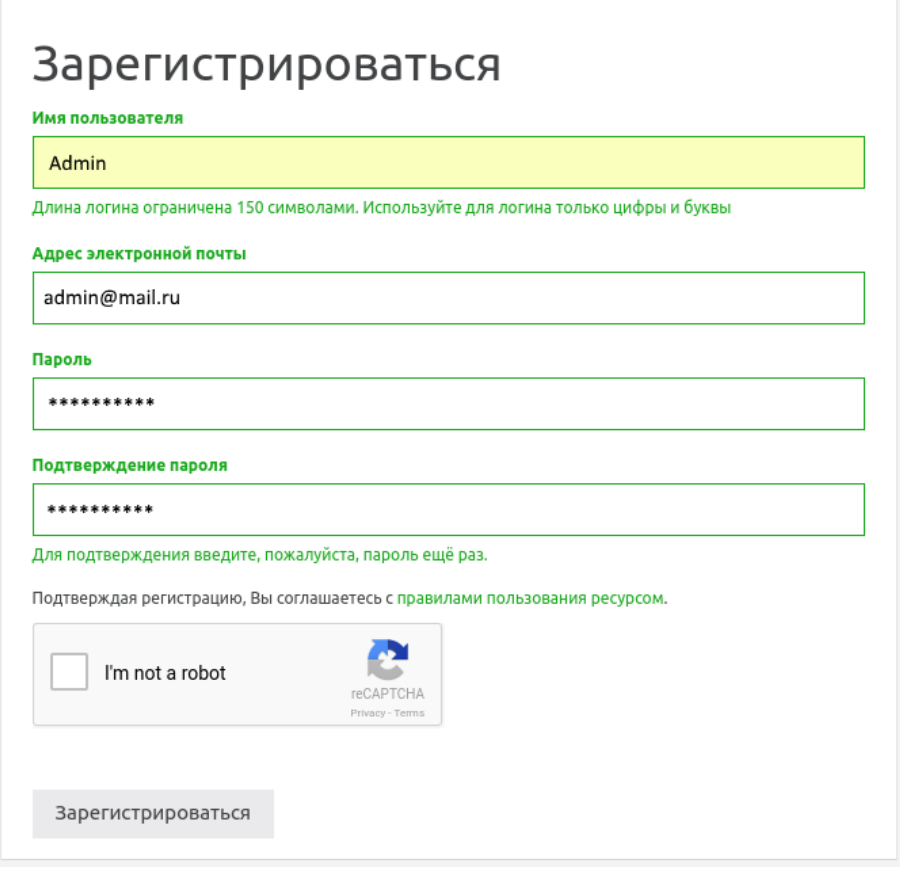

Рисунок 3 – Авторизация с reCaptcha

Таким образом, в ходе работы, была установлена reCaptcha, которая обезопасит сайт от автоматической регистрации и авторизации со стороны злоумышленников и конкурентов и не позволит перегрузить сервер и вывести его из строя. Ведь, даже минута простоя может привести огромные убытки владельцу.

#### **Библиографический список**

- 1. Баженов Р. И., Пронина О. Ю. Разработка на фреймворке yii информационной системы учета и контроля брусита // Информационные технологии в экономике и управлении. 2016. С. 100-103.
- 2. Размахнина А. Н. Обзор PHP фреймворков //Постулат. 2018. №. 1
- 3. Sano S. et al. HMM-based Attacks on Google's ReCAPTCHA with Continuous Visual and Audio Symbols // Journal of Information Processing. 2015. Т. 23. №.6. С. 814-826.
- 4. Rane S. S., Shekokar N. 3D Socio Graphical CAPTCHA based on reCAPTCHA against spammers and bots // Advances in Electronics, Communication and Computer Technology (ICAECCT), 2016 IEEE International Conference on. IEEE, 2016. С. 372-377.